## *Novidades no módulo BI*

# *(Inteligência de Negócios e Gerador de Relatórios) da Tek-System*

## Inovações

- As tags HTML digitadas na mensagem dos agendamentos serão destacadas em cores diferenciadas.
- Criado um botão "previsão" para visualizar uma prévia da execução das tags html.

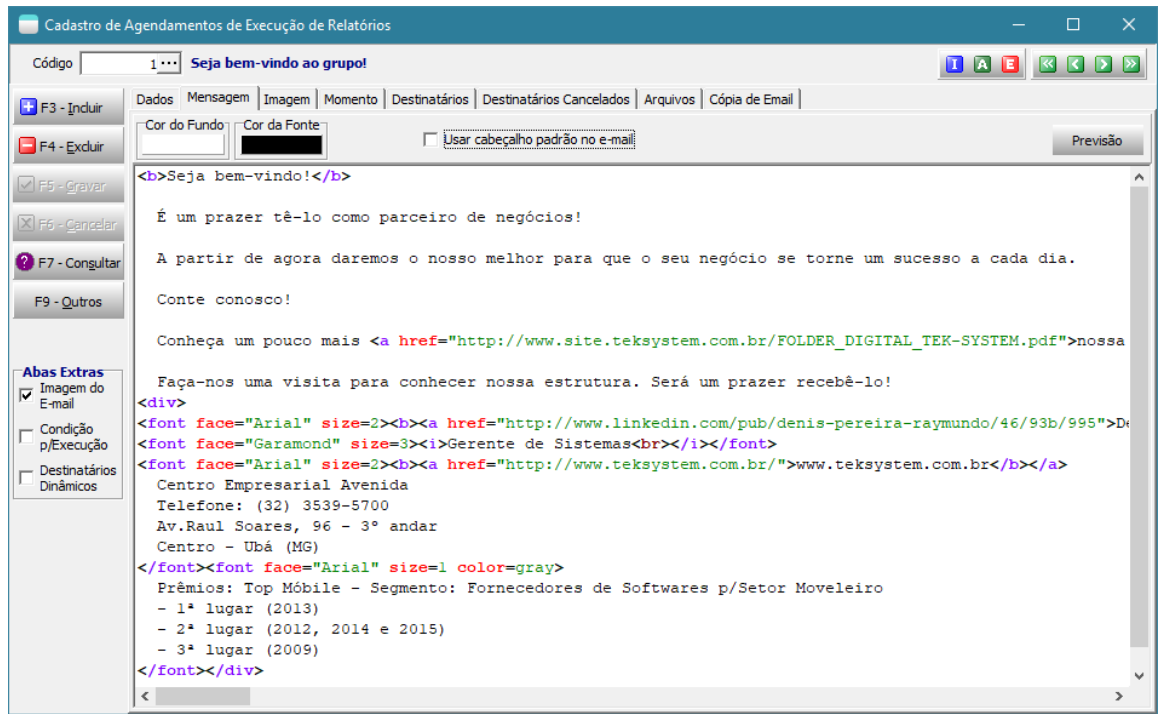

• Criado campo para informar **descrição amigável** para os indicadores. Será utilizada para dar título ao indicador quando em painéis (desktop, site, mobile, API). Este nome aceitará letras minúsculas e não precisará ser único.

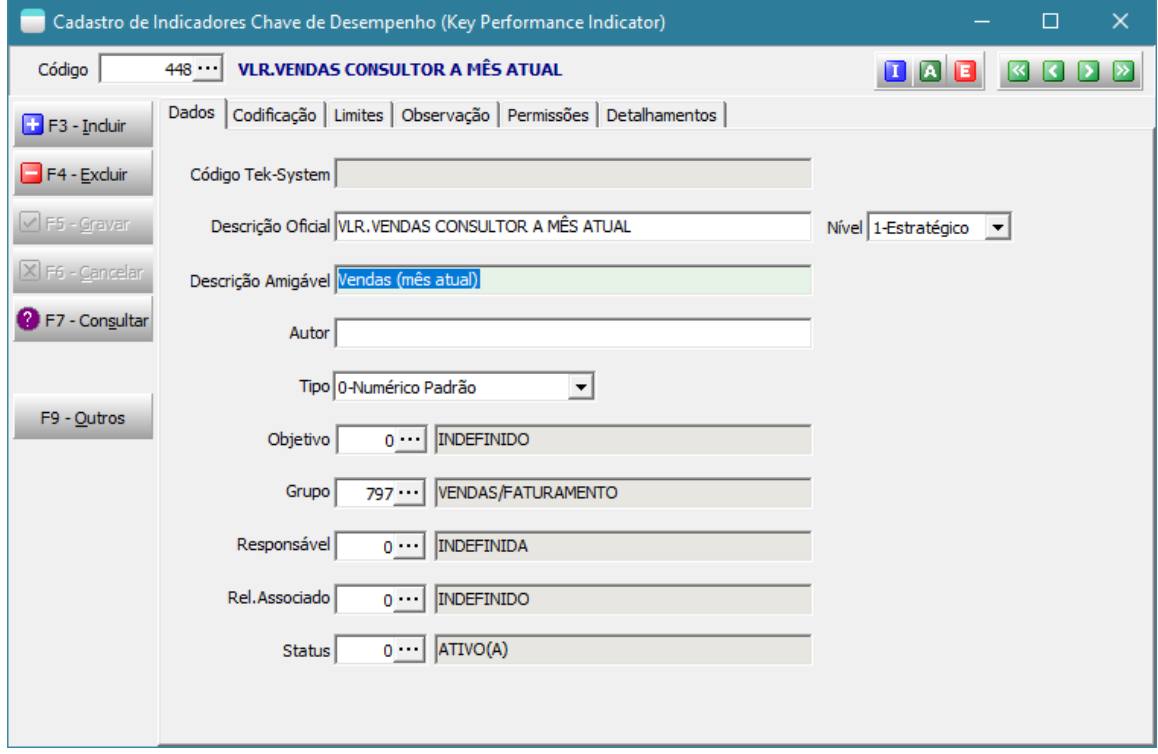

• Indicadores agora permitem que os **valores, limites e o cache sejam diferenciados por usuário**. Desta forma, consegue-se utilizar um mesmo indicador para realizar cálculos diferenciados por usuário e ainda estabelecer seus limites de forma diferenciada.

Muito interessante, por não precisar mais ter um indicador para cada consultor, por exemplo, sendo que a informação é a mesma, apenas os cálculos e limites possuem parâmetros diferenciados. Juntamente com a inovação anterior podemos ter um nome amigável simples para todos. Por exemplo: Vlr. Vendas no Mês Anterior.

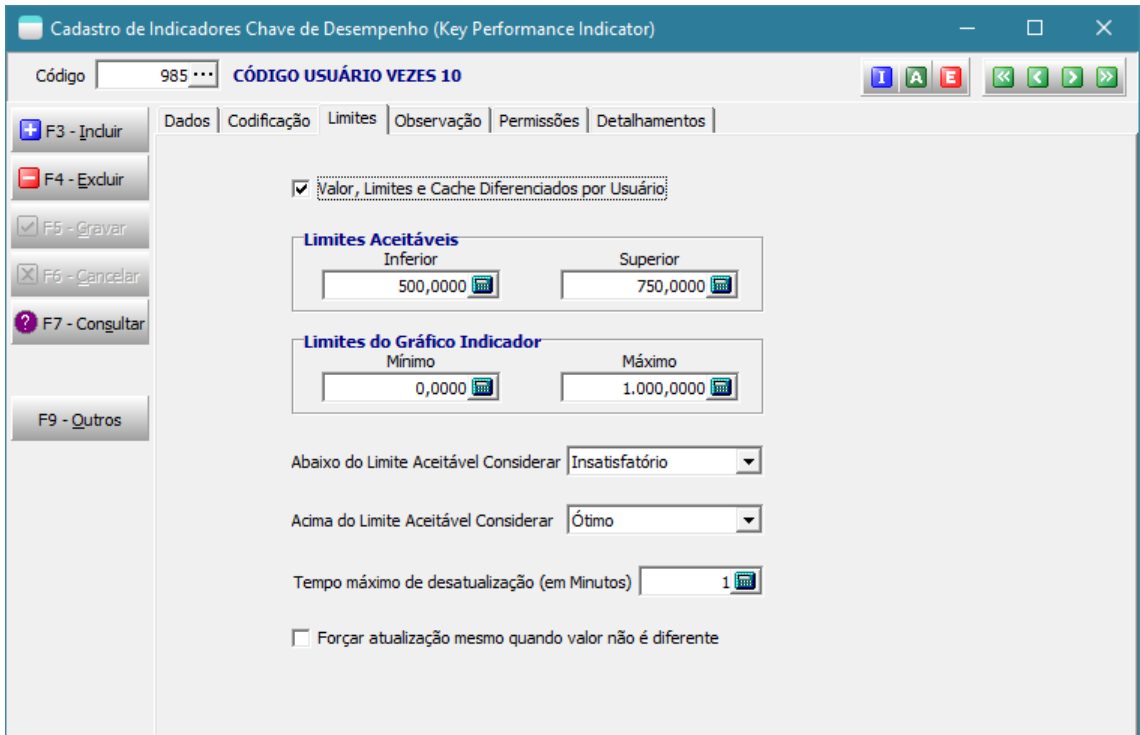

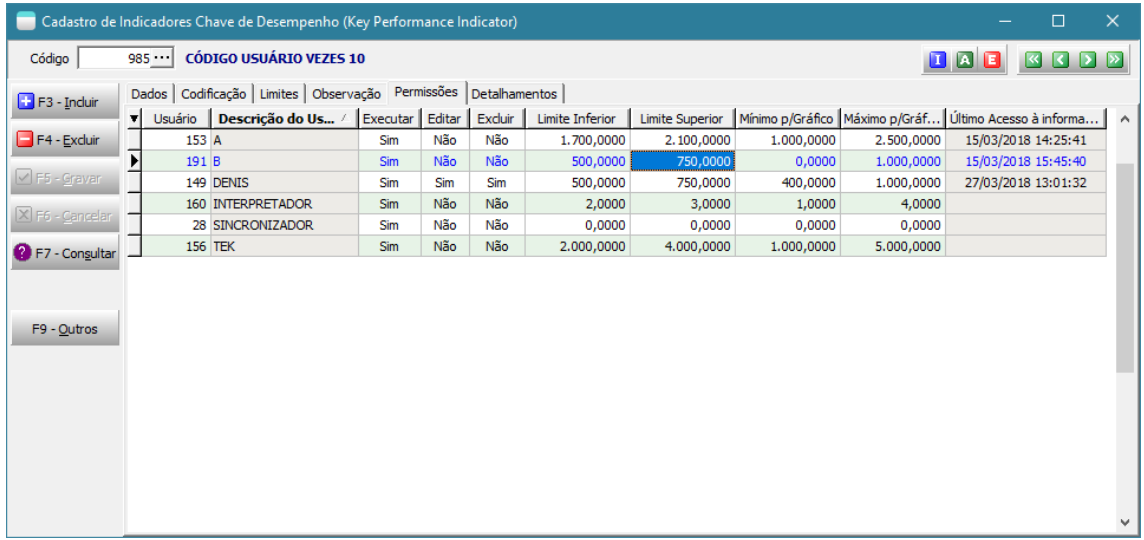

- Melhoramentos na interface dos painéis de bordo, **separando as funções Salvar e Salvar Como.**
- Permitindo dar nomes com caracteres minúsculos.

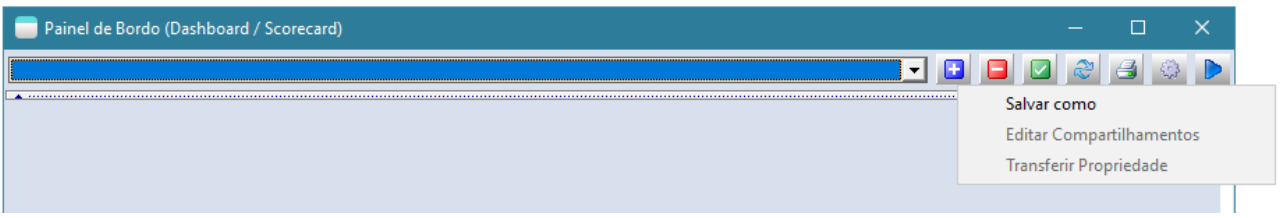

• Criada opção de **compartilhar um painel de bordo com outros usuários**. Desta forma um gerente, por exemplo, pode criar um painel com indicadores que ele quer que seus liderados acompanhem e compartilhá-lo com eles. Ou talvez um supervisor de vendas poderia fazer o mesmo com os consultores de vendas.

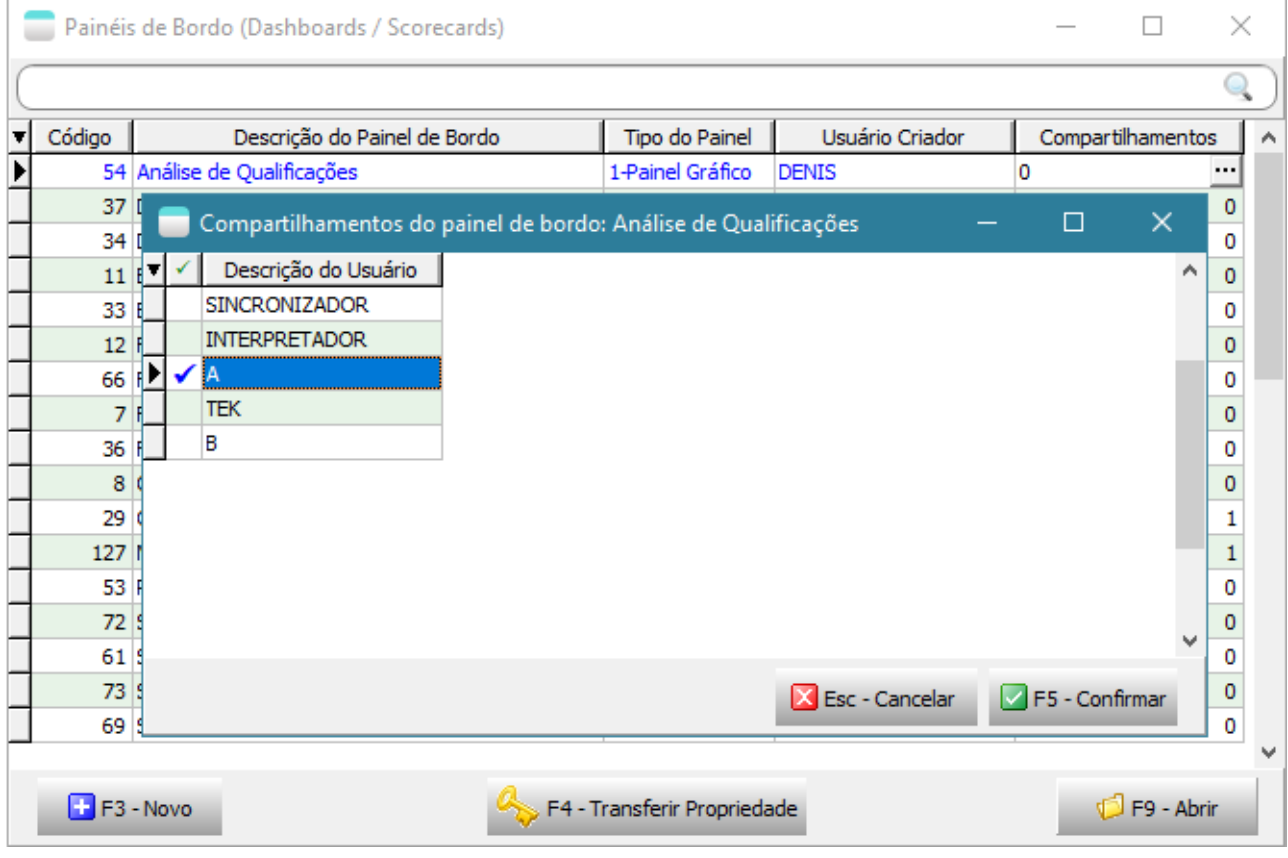

Se o usuário não for o proprietário/criador do painel não poderá excluir ou adicionar indicadores, mas poderá replicá-lo criando um painel próprio.

Ao tentar excluir um painel:

- Se o usuário for o proprietário/criador do painel: sistema só permitirá a exclusão se ele não possuir compartilhamentos.

- Se o usuário não for o proprietário/criador: o usuário apenas será removido da lista de compartilhamentos daquele painel.

Vale lembrar ainda que o compartilhamento de painéis só terá efeito se o usuário com quem foi compartilhado possuir acesso aos indicadores contidos nele.

Os efeitos de compartilhamentos de painéis já estarão disponíveis no site e app mobile.

• Criada a possibilidade de armazenar **outros tipos de arquivos (HTML, JavaScript/JSON, CSS, SQL)** no cadastro de unidade de codificação.

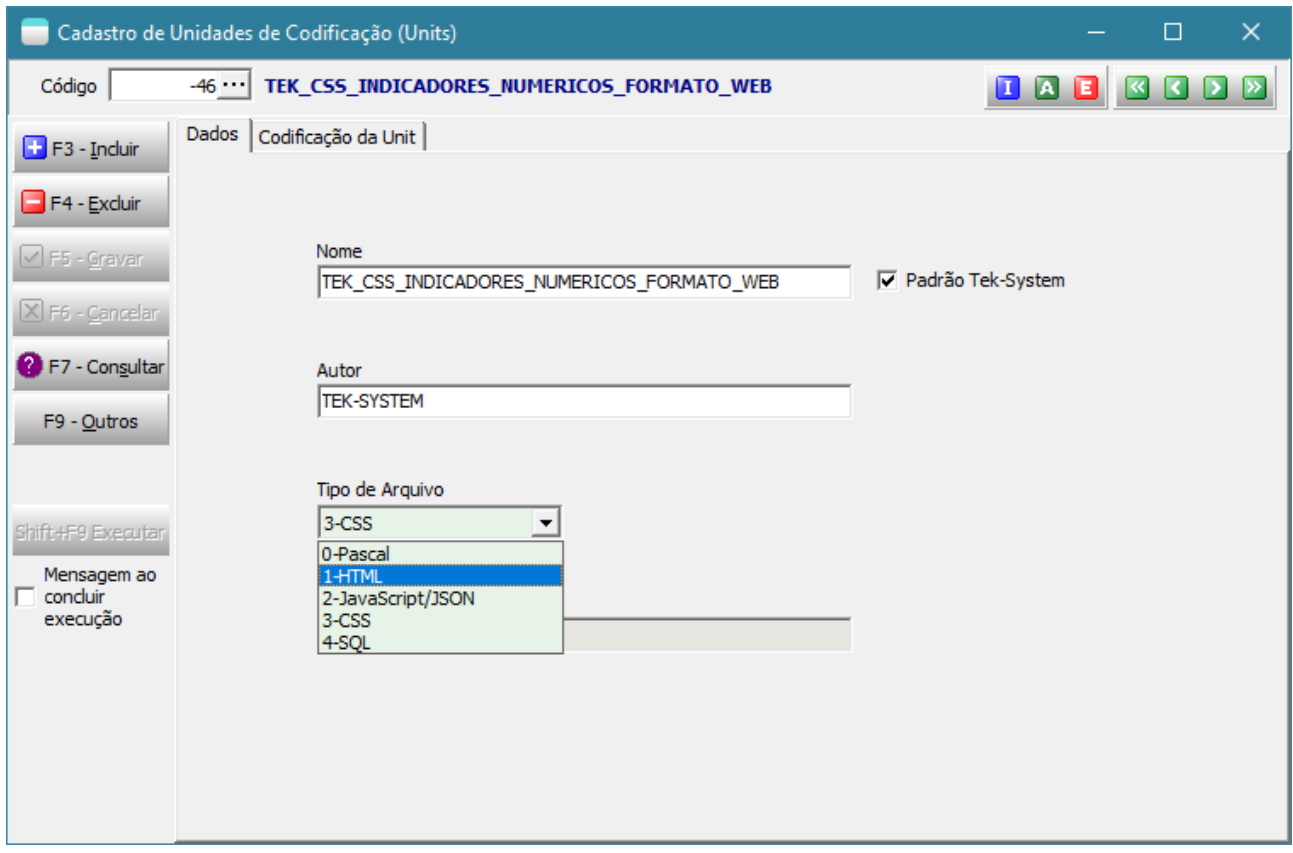

• Disponibilizada a função **CodificacaoUnit** que permitirá ter acesso a toda a codificação de uma unidade de codificação, desde que esta não seja propriedade da Tek-System. Com os novos formatos de unidades de codificação às vezes será necessário fazer uso destes conteúdos de forma direta. Por exemplo em indicadores do tipo WebBrowser. Ver modelo de indicador BI: MEUS INDICADORES NUMÉRICOS.

Este recurso auxilia na:

- Separação entre codificações Pascal, SQL, HTML, JavaScript, CSS e arquivos de configuração JSON.

- Formatação de SQL/CSS sem precisar ficar adicionando delimitadores de string ou quebras de linhas (#13).

• Melhoria no tempo de execução da pesquisa em codificações.

- Nova aparência para a página inicial da API de integrações que pode ser acessada através da url:
	- o [http://www.grbi.tk](http://www.grbi.tk/)
	- o <http://www.teksystem.com.br/api/bi/Index.html>

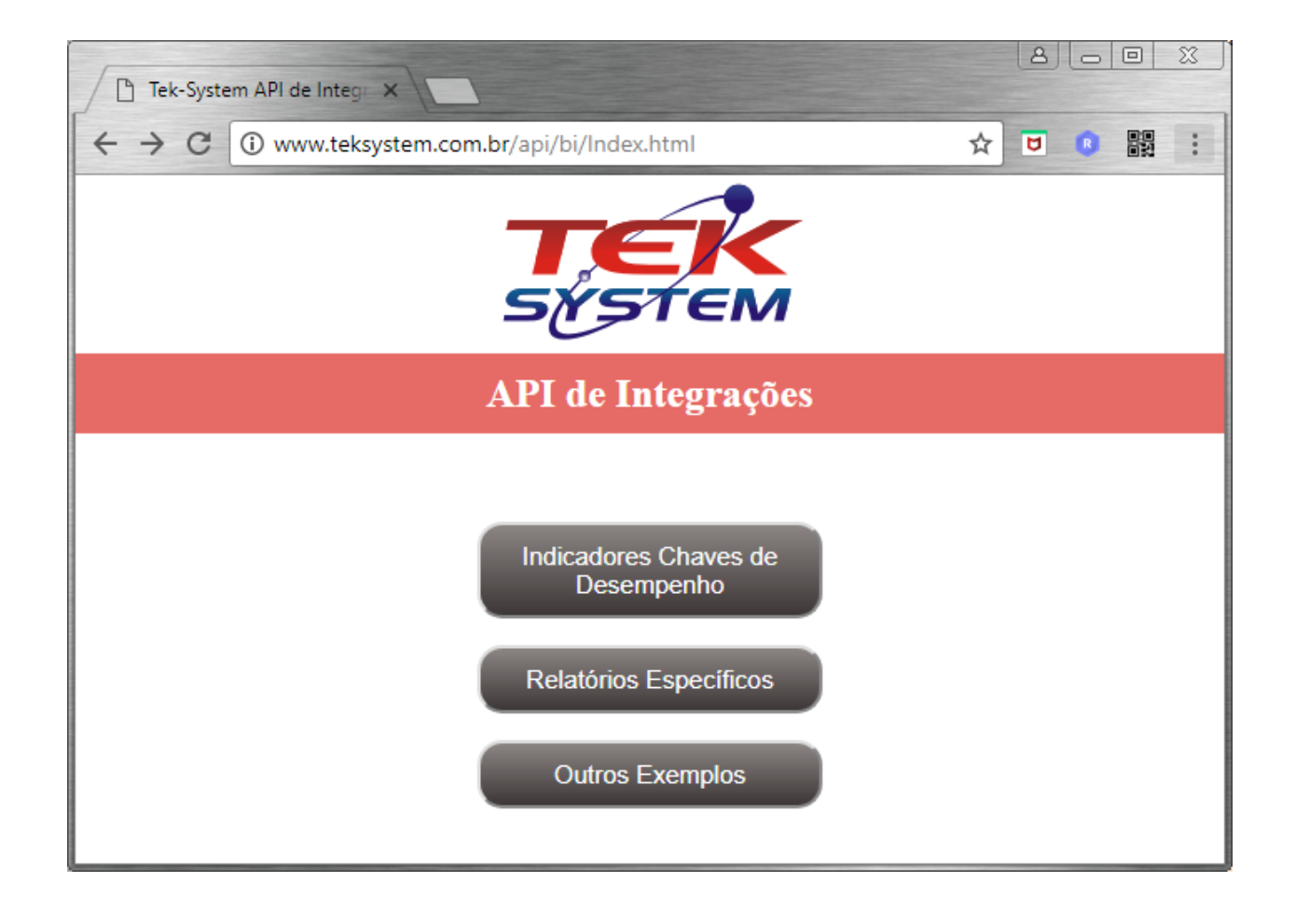

• Disponibilizada na API Tek-System de Integração a possibilidade de execução de relatórios específicos pela Web. Facilitando o compartilhamento de informações com empresas parceiras.

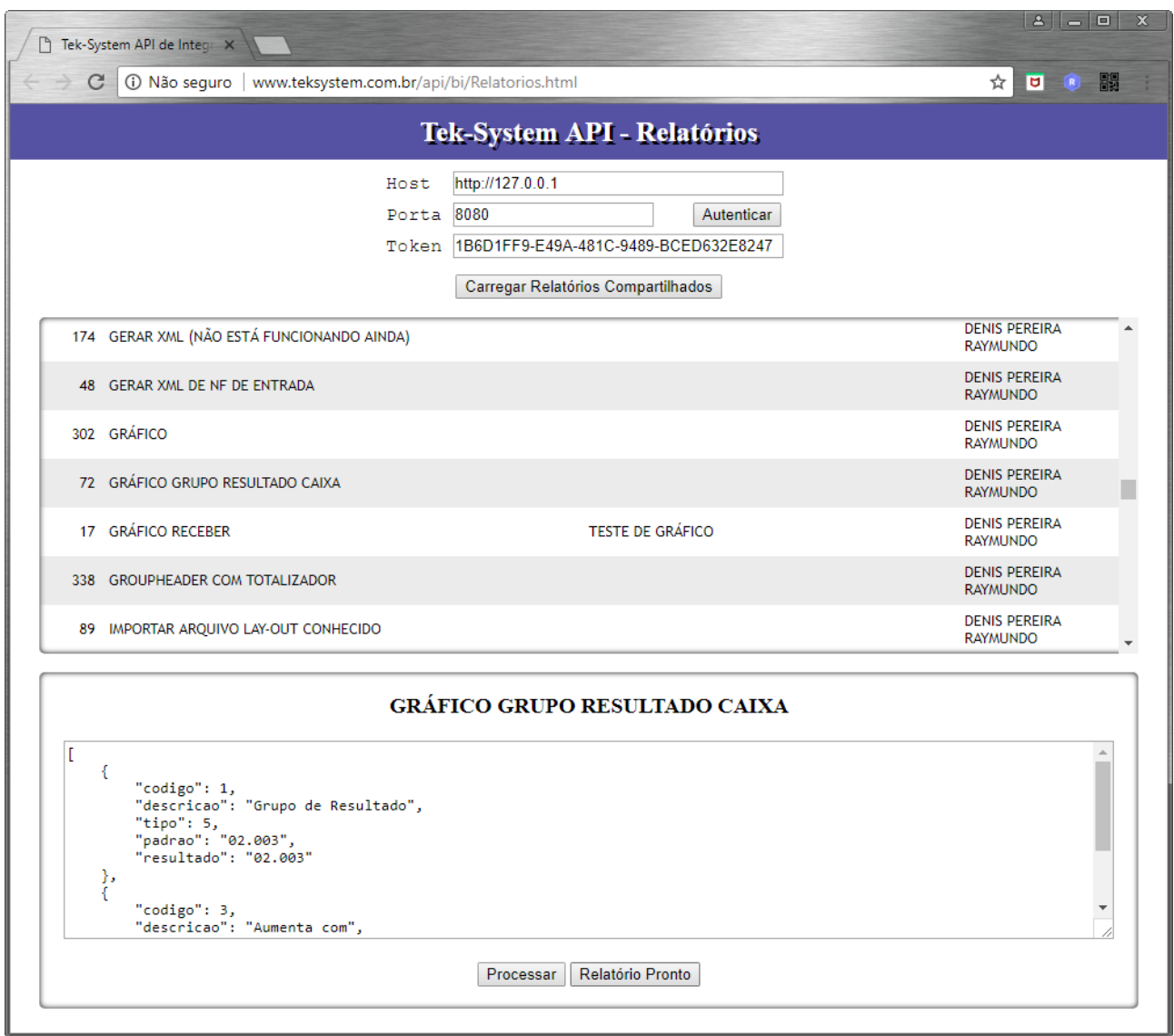

• **O site de vendas agora contempla os painéis de bordo com seus indicadores!** Ficou fácil apresentar os indicadores para os consultores de vendas. As possibilidades são infinitas!

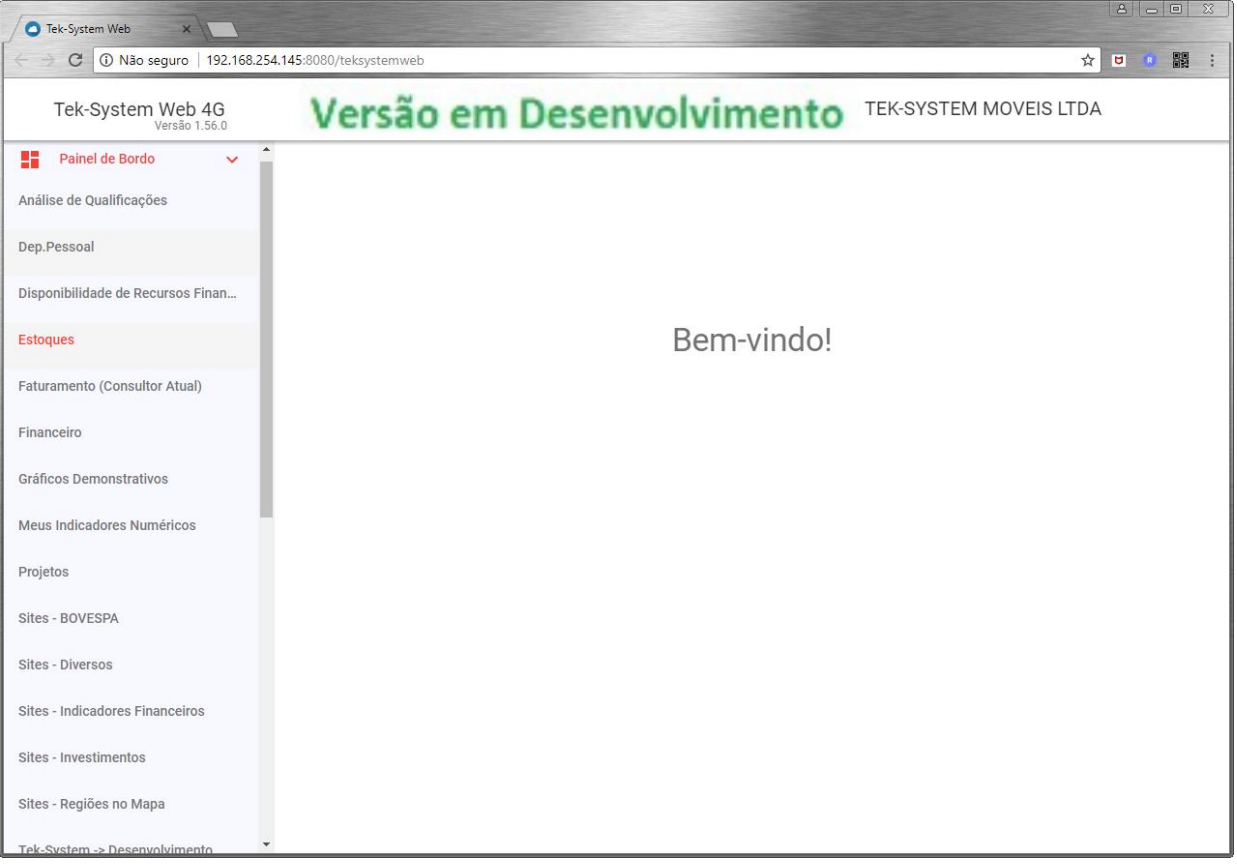

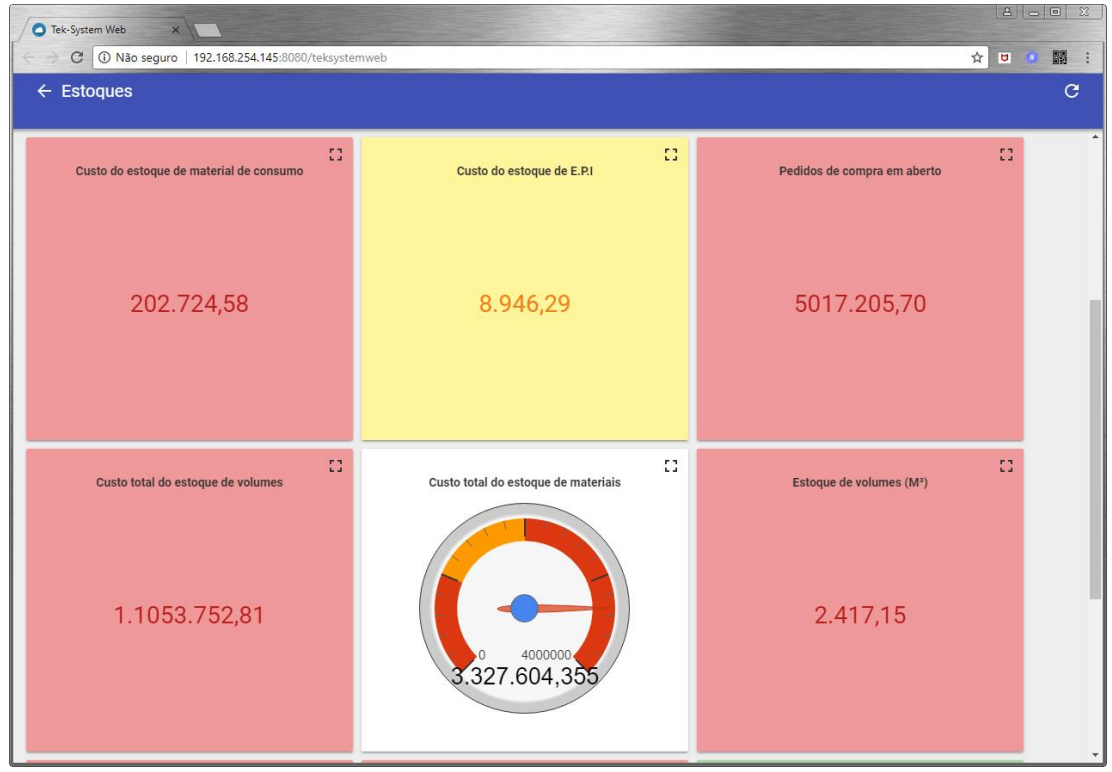

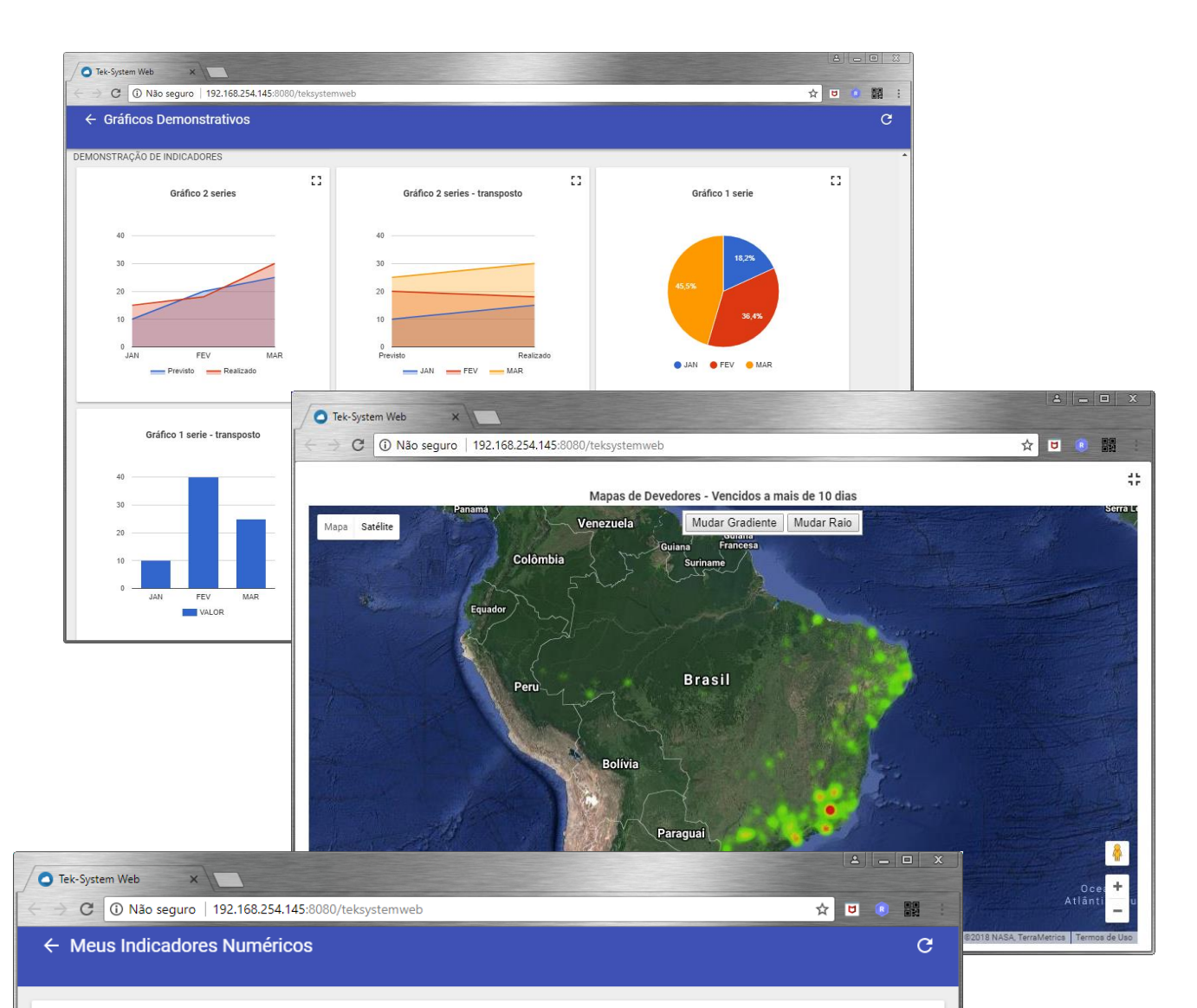

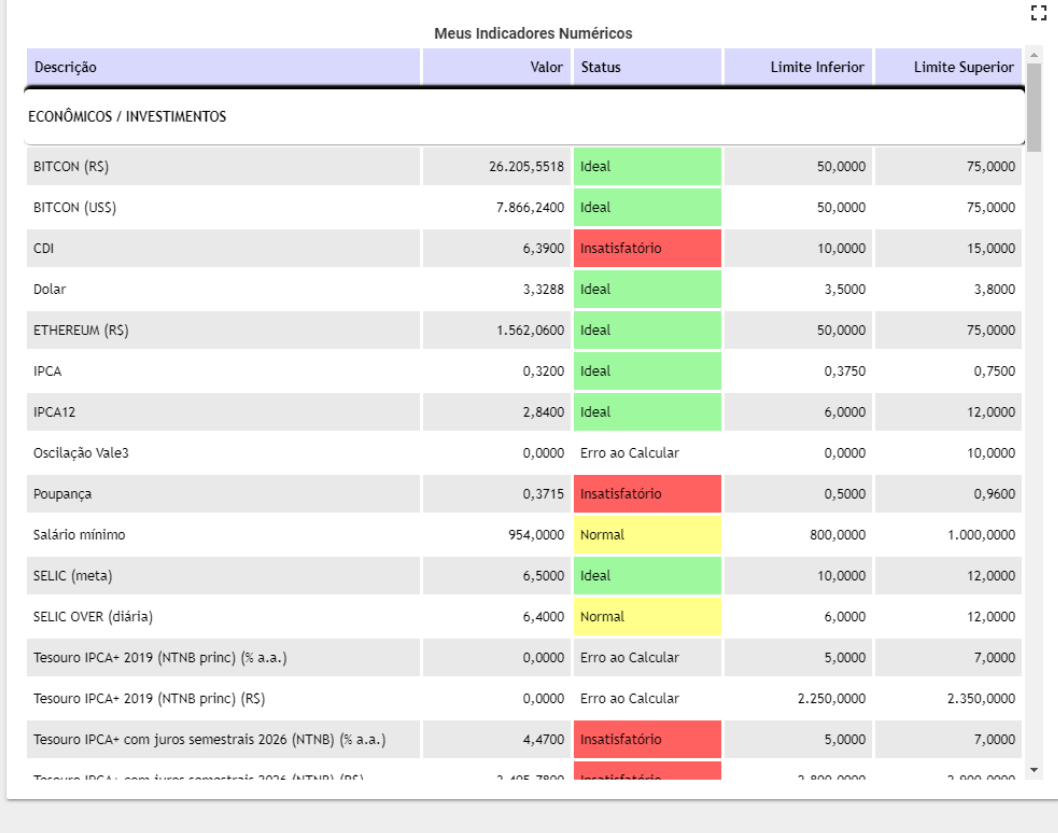

• **O site de vendas também contempla relatórios específicos!** Informação desejada pode estar disponível instantaneamente sem aguardar fechamento de versão do sistema.

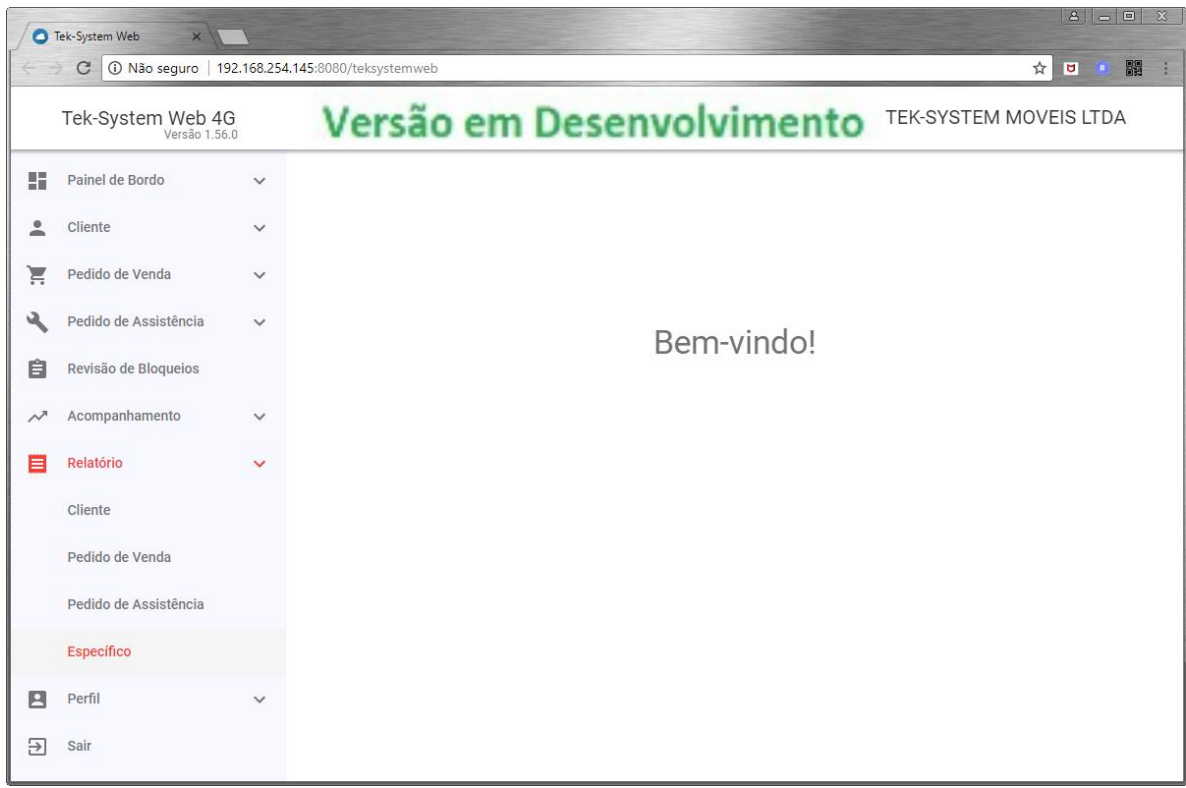

## Quantos relatórios você quiser disponibilizar:

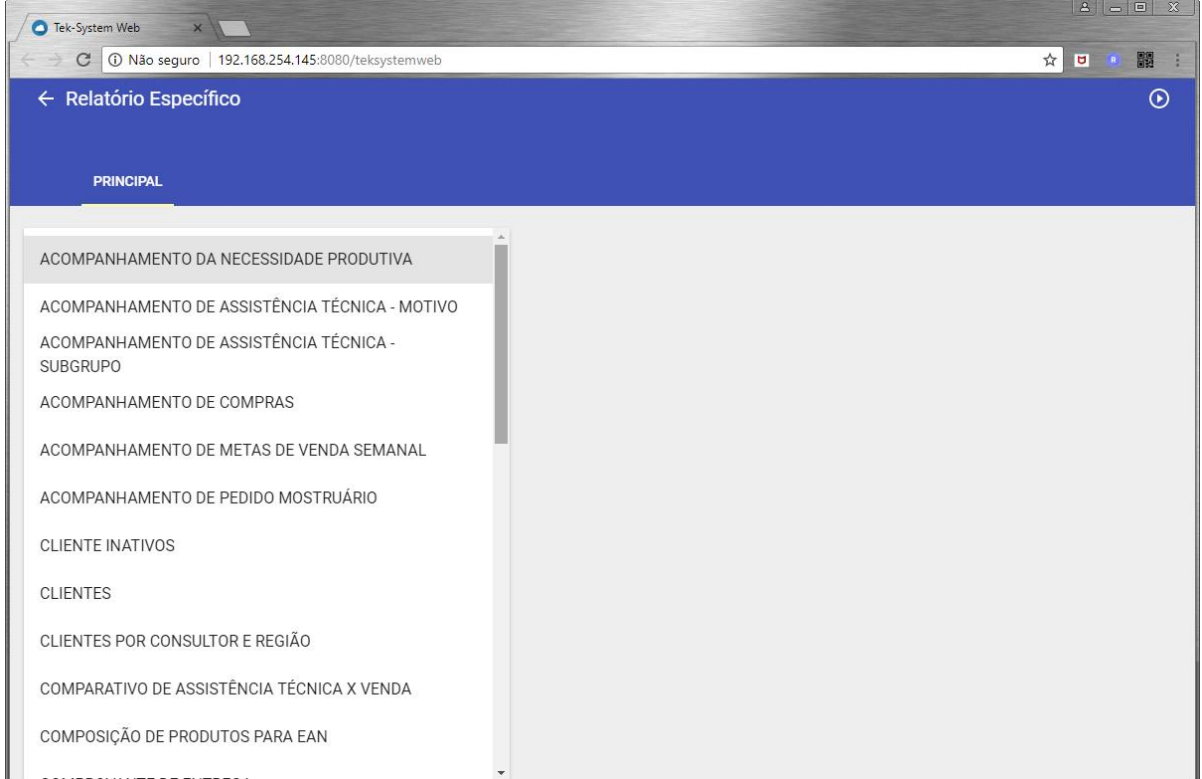

## Com os filtros que quiser!

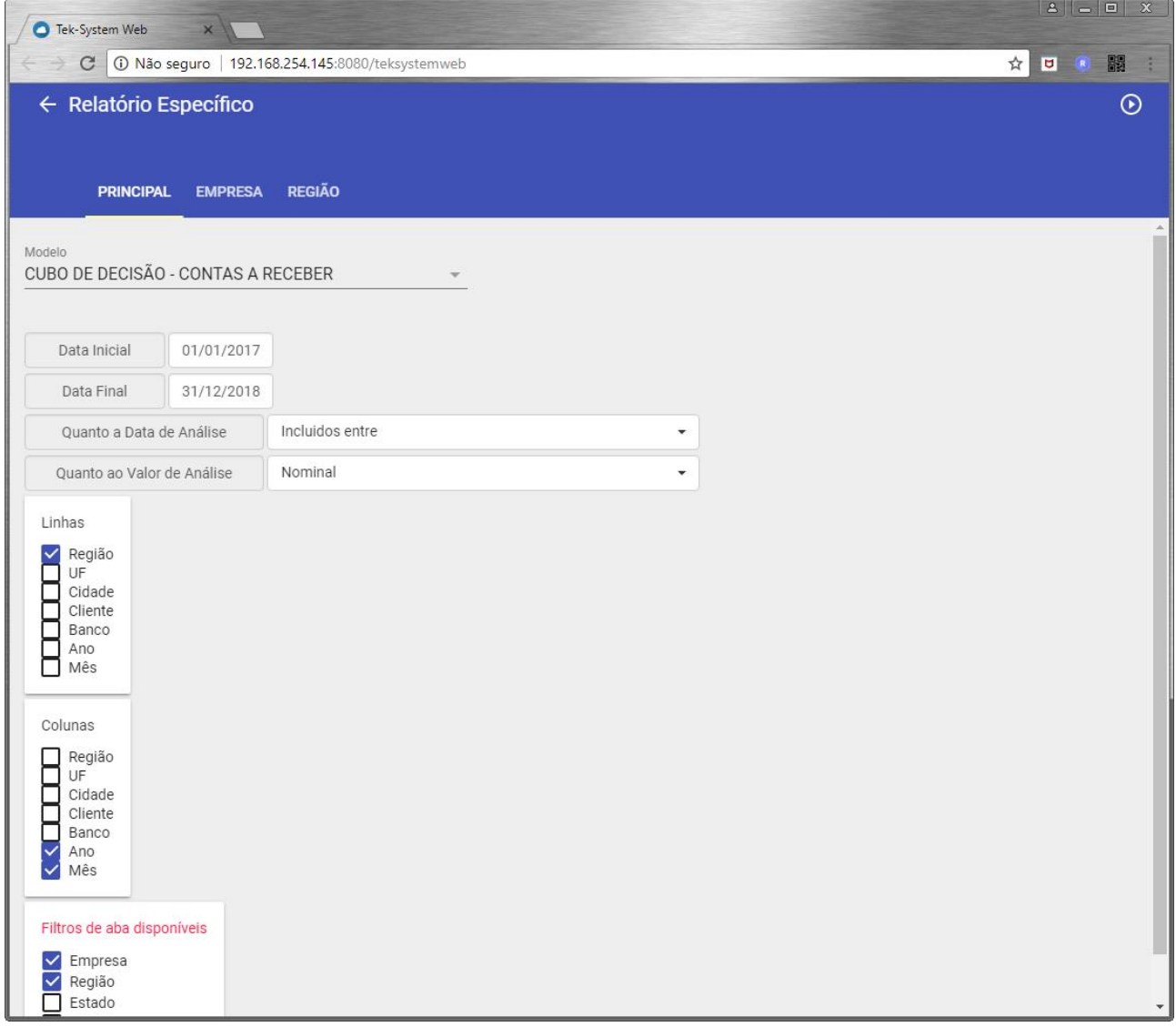

Não importando se o acesso é de um celular, tablet ou PC!

• API de Indicadores Tek-System agora permite que sejam passados **parâmetros para o cálculo de indicadores compartilhados via Web**. Os parâmetros devem ser passados no body da requisição. E orienta-se que devam ser passados em formato JSON, assim como o retorno do indicador. Desta forma torna-se possível, por exemplo, compartilhar ficha de clientes entre empresas parceiras.

Segue exemplo de página HTML, JavaScript e CSS simples fazendo a conexão a um host local, com porta, token e código de indicador fixos. Passando parâmetro do CNPJ e o resultado sendo calculado através de um indicador.

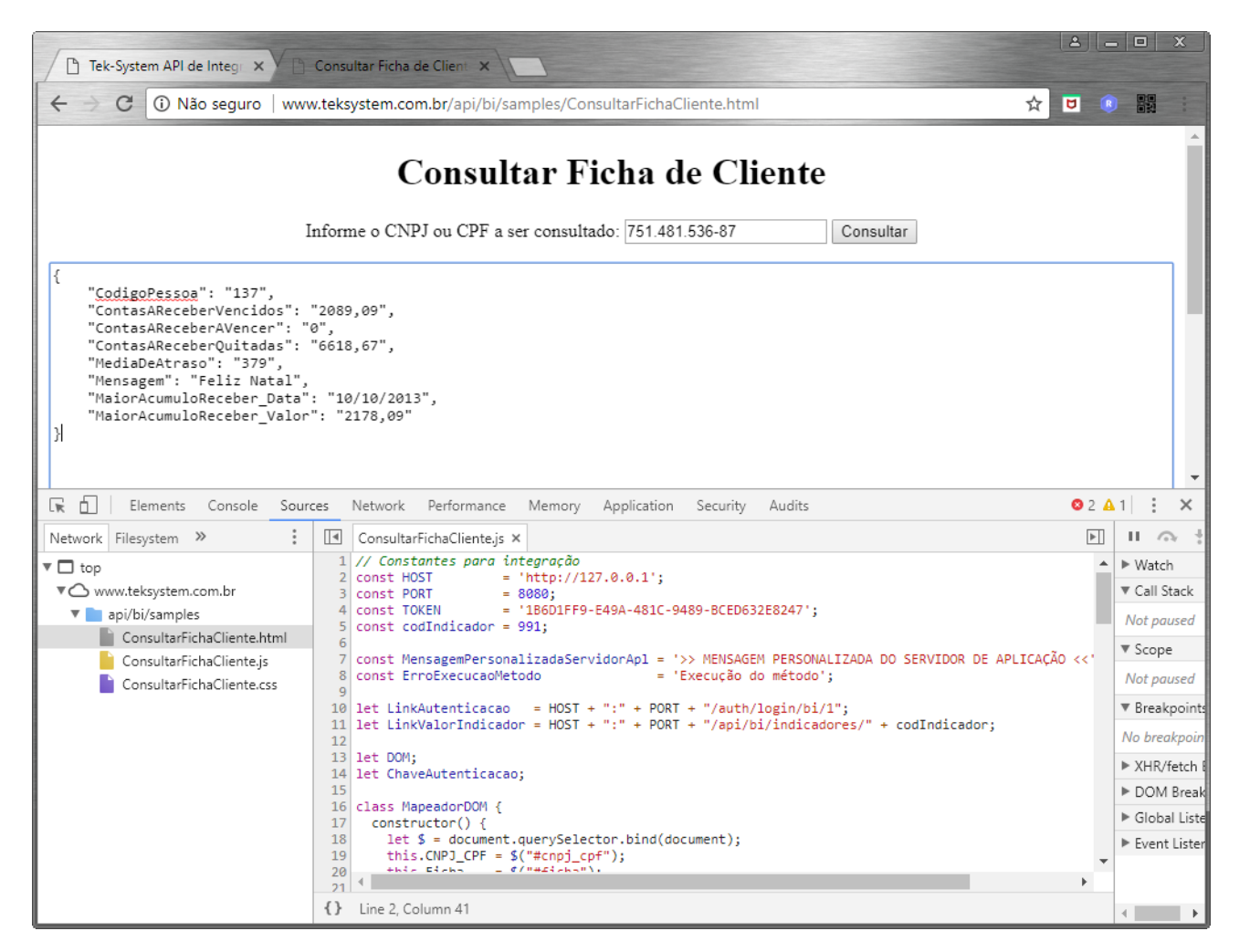

A codificação de exemplo do indicador está no final deste documento.

• Novas constantes de macro substituição dos valores padrões em filtros dinâmicos:

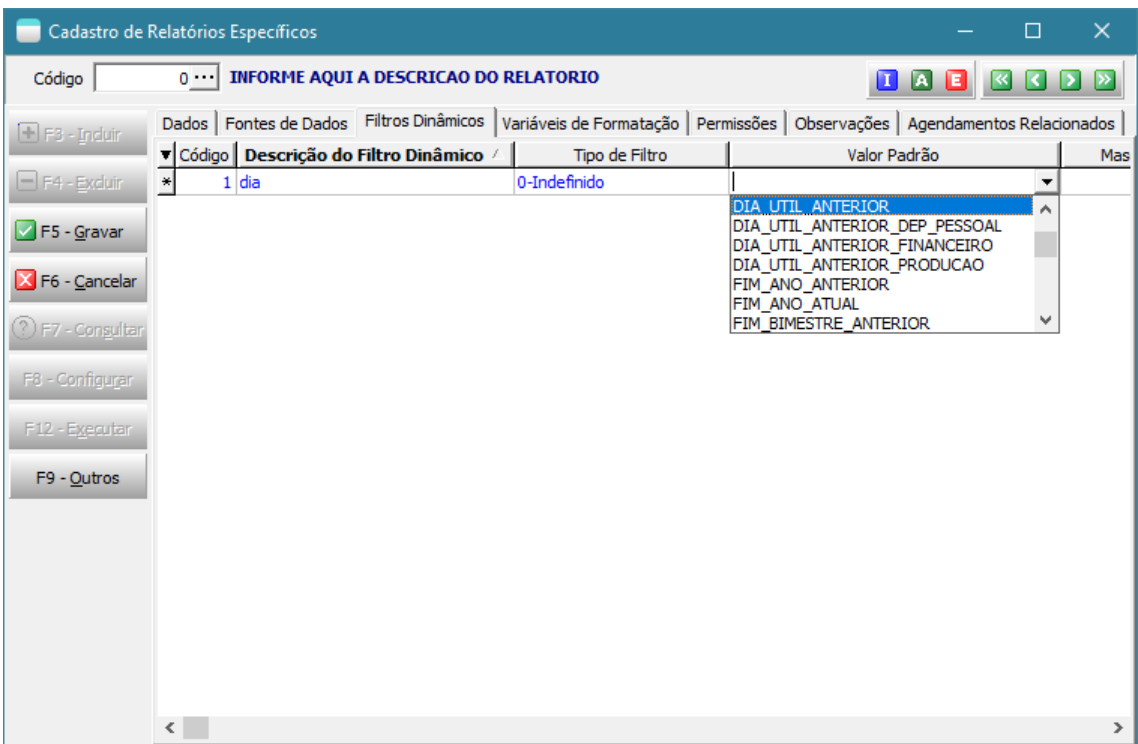

- o DIA\_UTIL\_ANTERIOR
- o DIA\_UTIL\_ANTERIOR\_FINANCEIRO
- o DIA\_UTIL\_ANTERIOR\_PCP
- o DIA\_UTIL\_ANTERIOR\_DP
- o QUALIFICACAO\_EXTRA

Novas classes e funções disponibilizadas para interpretação

EnviarEMail

HttpRestRequest

CodificacaoUnit

#### Novos modelos de Armazéns de dados

TEK-> EST: MOVIMENTO DE ESTOQUE TEK-> FAT: CARGAS FECHADAS TEK-> FAT: ITENS DE ASSISTÊNCIAS NÃO RECOLHIDOS TEK-> FIN: CONTAS A RECEBER EM ABERTO TEK-> TRANSP: MULTAS DE TRÂNSITO

## Unidade de codificação ajustada/disponibilizada

TEK\_CSS\_INDICADORES\_NUMERICOS\_FORMATO\_WEB TEK CALCULAR PESOS ITENS PLANEJADOS

## Novos modelos de indicadores padrões disponibilizados

BI: MEUS INDICADORES NUMÉRICOS FAT-> PREVISÃO DE ICMS DEVIDO NO MÊS ATUAL FAT-> PREVISÃO DE IPI DEVIDO NO MÊS ATUAL FAT-> PREVISÃO DE PIS DEVIDO NO MÊS ATUAL FAT-> PREVISÃO DE COFINS DEVIDO NO MÊS ATUAL MADEIRA MADEIRA: QTDE DOC. COM APENAS UMA NF-E GERADA MADEIRA MADEIRA: QTDE DOC. COM APENAS UMA NF-E TRANSMITIDA

## Novos modelos de Processamentos Específicos

TEK-> INICIAR CONTROLE DE ESTOQUE POR LOTE EM MATÉRIAS PRIMA

## Integrações Homologadas

**Cobradas à parte pela Tek-System – Por isto suas codificações não estão disponíveis.**

- MARABRAZ
- DAFITI
- GAZIN
- NEOGRID (C & C)

#### Codificações para testes das classes/funções

• Exemplo de codificação de indicador para processar a ficha de um cliente através do CNPJ passado através do **Body passado na requisição Web** e retornando um JSON.

```
unit FichaClienteCompartilhada;
var CodigoPessoa: Integer;
function Main: string;
var
  ObjJSON: TJSONObject; 
 ParametrosJSON, cnpj cpf, SQL: string;
 MaiorAcumulo Data: TDate;
 MaiorAcumulo Valor: Currency;
begin
  if TestandoIndicador then
    ParametrosJSON := '{"cnpj_cpf":"751.481.536-87"}' 
   else
    ParametrosJSON := RequestBodyJSON; 
   if (Trim(ParametrosJSON) = '') then
     raise Exception.Create(MensagemPersonalizada + 'Não foram passadas as informações 
combinadas para obter o resultado deste indicador');
 cnpj cpf := GetValueJson(ParametrosJSON, 'cnpj cpf');
   if SoNumero(cnpj_cpf) = '' then
    raise Exception.Create(MensagemPersonalizada + 'CNPJ/CPF não foi passado 
corretamente.');
  SQL := ' select PESSOA.CODIGO_PESSOA' + #13 + 
    ' from PESSOA' + #13 +' left join PESSOA FISICA on (PESSOA FISICA.PESSOA PESSOA FIS
PESSOA.CODIGO_PESSOA)' + #13 +
    ' left join PESSOA JURIDICA on (PESSOA JURIDICA.PESSOA PESSOA JUR =
PESSOA.CODIGO_PESSOA)' + #13 +
    ' where PESSOA JURIDICA.CNPJCEI PESSOA JUR = ' + QuotedStr(cnpj cpf) + #13 +
        or PESSOA FISICA.CPF PESSOA FIS = ' + QuotedStr(cnpj cpf);
  CodigoPessoa := ExecuteScalar(SQL);
   if (CodigoPessoa = 0) then
    raise Exception.Create(MensagemPersonalizada + 'Pessoa não localizada no banco de 
dados');
  if (TagCaracteristicaPessoa(CodigoPessoa, 'ACESSO DE INFORMACOES VIA API') = 'N') then
     raise Exception.Create(MensagemPersonalizada + 'Você não está autorizado a visualizar 
a ficha desta pessoa'); 
   ObjJSON := TJSONObject.Create;
   try
     ObjJSON.AddPair('CodigoPessoa', CodigoPessoa); 
     ObjJSON.AddPair('ContasAReceberVencidos', ContasAReceberVencidos); 
 ObjJSON.AddPair('ContasAReceberAVencer', ContasAReceberAVencer);
 ObjJSON.AddPair('ContasAReceberQuitadas', ContasAReceberQuitadas);
     ObjJSON.AddPair('MediaDeAtraso', MediaDeAtraso);
    CalcularMaiorAcumuloContasReceber(MaiorAcumulo Data, MaiorAcumulo Valor);
     ObjJSON.AddPair('MaiorAcumuloReceber_Data', MaiorAcumulo_Data); 
     ObjJSON.AddPair('MaiorAcumuloReceber_Valor', MaiorAcumulo_Valor); 
    Result := ObjJSON.ToJSON;
   finally
    ObjJSON.Free; 
  end; 
end;
```

```
function ContasAReceberVencidos: Currency;
begin
   Result := ExecuteScalar(
     ' select sum(D.VALORABERTO_DUP)' + #13 + 
    ' from DUPLICATA D' + #13 +
    ' where (D.TIPO DUP
        here (D.TIPO_DUP = 1)' + #13 +<br>and (D.PESSOA DUP = ' + IntToStr(CodigoPessoa) + ')' + #13 +
       and (D.SUBSTITUIDA DUP = ''N'')' + #13 +and (D.VALORABERTO^UUP > 0)' + #13 +and (D.VENCIMENTO DUP < ' + DataSQL(Hoje, 0) + ')' + #13 +
       and (D.DESCONSIDERADA DUP = ''N'');
end;
function ContasAReceberAVencer: Currency;
begin
   Result := ExecuteScalar(
     ' select sum(D.VALORABERTO_DUP)' + #13 + 
    ' from DUPLICATA D' + #13 +<br>' where (D.TIPO DUP = 1)' + #13 +
    ' where (D.TIPO DUP
       \begin{array}{lll} \text{where (D.TIPO_DUP} & = & \text{I)} & \text{F HIO} \\ \text{and (D.PESSOA_DUP} & = & \text{I} + \text{IntToStr} \text{(CodigoPesso)} + \text{I})' + \text{H13 +} \\ \end{array}and (D.SUBSTITUIDA_DUP = ''N'')' + #13 +and (D.VALORABERTOUD > 0)' + #13 +and (D.VENCIMENTO \overline{D}UP \geq 1 + \text{DataSQL}(Hoje, 0) + ')' + #13 +
       and (D.DESCONSIDERADA DUP = ''N'')');
end;
function ContasAReceberQuitadas: Currency;
begin
   Result := ExecuteScalar(
     ' select sum(D.VALORPAGO_DUP)' + #13 +
    ' from DUPLICATA D' + \#1\overline{3} +
    ' where (D. TIPO DUP = 1)' + #13 +and (D.PESSOA DUP = ' + IntToStr(CodigoPesso) + ')' + #13 +and (D.SUBSTITUIDA DUP = 'N'')' + #13 +and (D.VALORPAGO DUP > 0)');
end;
function MediaDeAtraso: Integer;
var 
  CDS: TClientDataSet;
  SomaValorVezesPrazo, SomaValor: Currency;
begin
  CDS := TClientDataSet.Create;
   try
     CDS.Data := ExecuteReader(
       ' select sum(BX.VALOR_DUPBX * cast((BX.PAGAMENTO_DUPBX - D.VENCIMENTO_DUP) as 
integer)) "ValorVezesPrazo",' 
               sum(BX.VALOR DUPBX) "Valor"'
       ' from DUPLICATA D'
       ' inner join DUPLICATA_BAIXAS BX on BX.DUPLICATA_DUPBX = D.AUTOINC_DUP'
        ' where (D.TIPO_DUP = 1)'
      ' and (D.PESSOA' DUP = ' + IntToStr(CodigoPesso) + ')' + #13 +' and (D.SUBSTITUIDA DUP = ''N'')' + #13 +' and (D.VALOR DUP > 0)' + #13 +
        union all' + 13 +' select sum(D.VALORABERTO_DUP * cast((cast(current_date as timestamp) -
D.VENCIMENTO_DUP) as integer)) "ValorVezesPrazo",' + #13 + 
                sum(D.VALORABERTO DUP) "Valor"' + #13 +
       ' from DUPLICATA D' + #13 +
      ' where (D. TIPODUP = 1)' + #13 +' and (D. PESSOA^{-}DUP = ' + IntToStr(CodigoPesso) + ')' + #13 +' and (D.VALORABERTO DUP > 0)' + #13 +' and (D.VENCIMENTO DUP < current date)' + #13 +
      ' and (D.SUBSTITUIDA DUP = 'N'')^T + #13 +' and (D.VALOR_DUP > 0)';
     SomaValorVezesPrazo := 0;
     SomaValor := 0; 
     CDS.First;
     while (not CDS.Eof) do
       begin
```

```
 SomaValorVezesPrazo := SomaValorVezesPrazo + 
CDS.FieldByName('ValorVezesPrazo').AsCurrency; 
        SomaValor := SomaValor + CDS.FieldByName('Valor').AsCurrency;
         CDS.Next;
       end;
     if (SomaValor > 0) then
      Result := Trunc(SomaValorVezesPrazo / SomaValor)
     else
     Result := 0: finally
     CDS.Free;
   end;
end;
procedure CalcularMaiorAcumuloContasReceber(var maData: TDate; var maValor: Currency);
var CDS: TClientDataSet; Acumulo: Currency;
begin
  CDS := TClientDataSet.Create;
   try
     CDS.Data := ExecuteReader( 
         ' select' + #13 +
           temp saldo dia.DATA, ' + #13 +
           \overline{\text{sum}} (temp_saldo_dia.VALOR) "SALDO_DO_DIA"' + #13 +
         from ( ' + \frac{1}{4} 13 +/* Todas as duplicatas emitidas em uma data */' + #13 +
           select' + #13 + ' DUPLICATA.EMISSAO_DUP "DATA",' + #13 +
             sum(DUPLICATA.VALOR DUP) "VALOR"' + #13 +
           from DUPLICATA' + #13^-+where DUPLICATA.TIPO DUP = 1' + #13 +
      and DUPLICATA.PESSOA_DUP = ' + IntToStr(CodigoPessoa) + #13 + // ' and DUPLICATA.VALOR DUP > 0' + #13 +
                and DUPLICATA.VALOR DUP > 0' + #13 +and DUPLICATA.DESCONSIDERADA DUP = '''N'''' + #13 +group by DUPLICATA.EMISSAO DUP\bar{+} + #13 +
      ' + \#13 +
           union all' + #13 + '' + #13 +
           /* Todas as baixas efetuadas em uma data */' + #13 +
           select' + #13 + ' DUPLICATA_BAIXAS.PAGAMENTO_DUPBX "DATA",' + #13 +
             sum( - DUPLICATA_BAIXAS.VALOR DUPBX) "VALOR"' + #13 +
           from DUPLICATA' + \frac{1}{113} +
 ' inner join DUPLICATA_BAIXAS on (DUPLICATA_BAIXAS.DUPLICATA_DUPBX = 
DUPLICATA.AUTOINC_DUP)' + #13 +
      ' where \overline{D}UPLICATA.TIPO_DUP = 1' + #13 +
      ' and DUPLICATA.PESSOA_DUP = ' + IntToStr(CodigoPessoa) + #13 + //' and DUPLICATA.VALOR DUP > 0' + #13 +
             and DUPLICATA.VALOR DUP > 0' + #13 + ' group by DUPLICATA_BAIXAS.PAGAMENTO_DUPBX' + #13 +
          ' ) temp_saldo_dia' + #13 +
         group by temp_saldo_dia.DATA');
    maData := StrToDate('01/01/2000');
     maValor := 0;
     Acumulo := 0;
     CDS.IndexFieldNames := 'DATA'; 
     CDS.First;
     while (not CDS.Eof) do
       begin
         Acumulo := Acumulo + CDS.FieldByName('SALDO_DO_DIA').AsCurrency;
         if (Acumulo > maValor) then
           begin
             maValor := Acumulo;
             maData := CDS.FieldByName('DATA').AsDateTime; 
           end; 
         CDS.Next;
       end; 
   finally
```
 CDS.Free; end; end;

end.

#### **[Denis Pereira Raymundo](http://www.linkedin.com/pub/denis-pereira-raymundo/46/93b/995)**

Certified Delphi Developer Professional Coach of Life Coaching Especialista em Gestão e Manutenção de Tecnologia da Informação Bacharel em Ciência da Computação Licenciado em Matemática Técnico em Processamento de Dados

#### *Gerente de Sistemas*

#### [www.teksystem.com.br](http://www.teksystem.com.br/)

Prêmios: Top Móbile - Segmento: Fornecedores de Softwares p/Setor Moveleiro

- 1ª lugar (2013)
- 2ª lugar (2012, 2014, 2015 e 2016)

- 3ª lugar (2009)

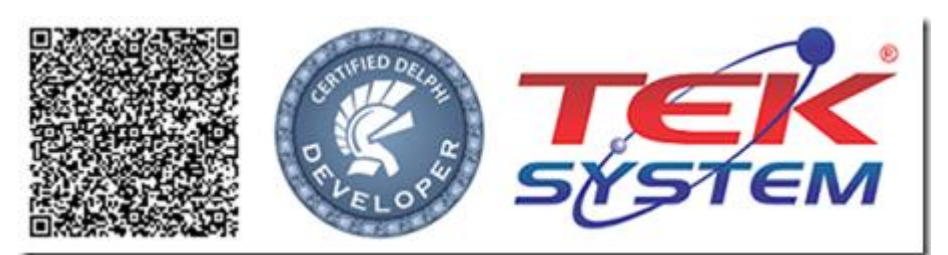

"O seu Deus o ensina e o instrui acerca do que há de fazer" Is 28.26